## **In h a lt s ve r z e ic h n is**

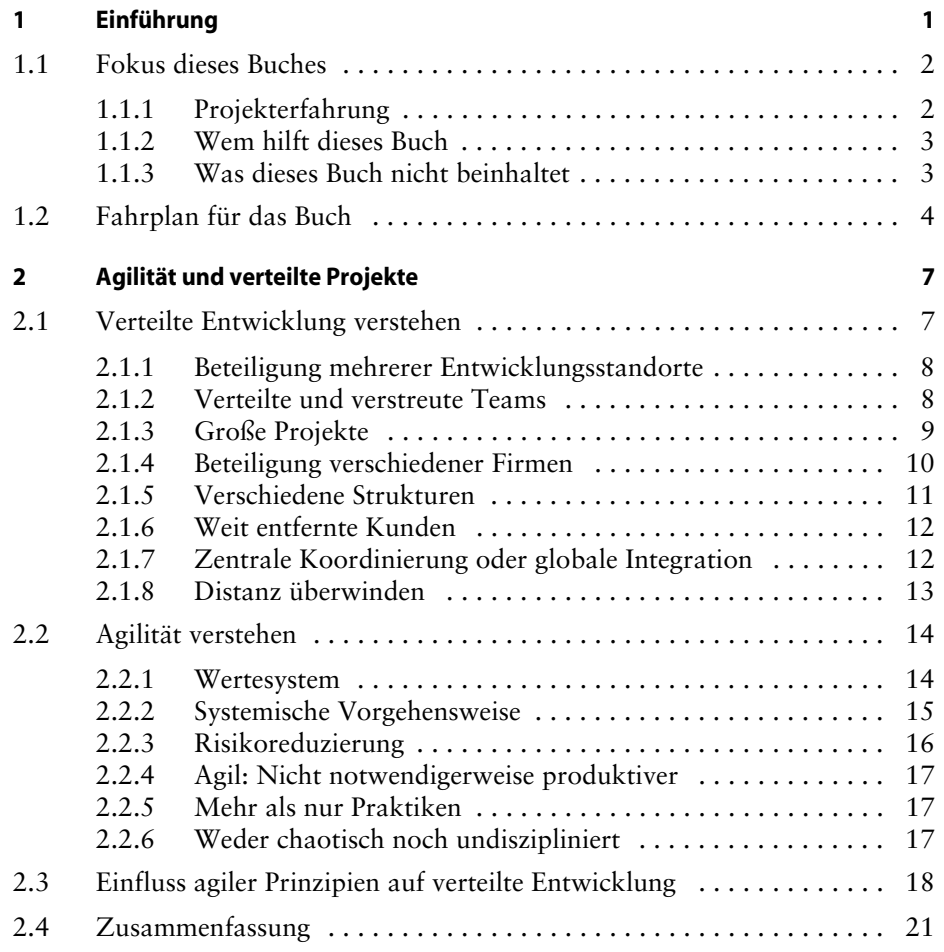

**v**

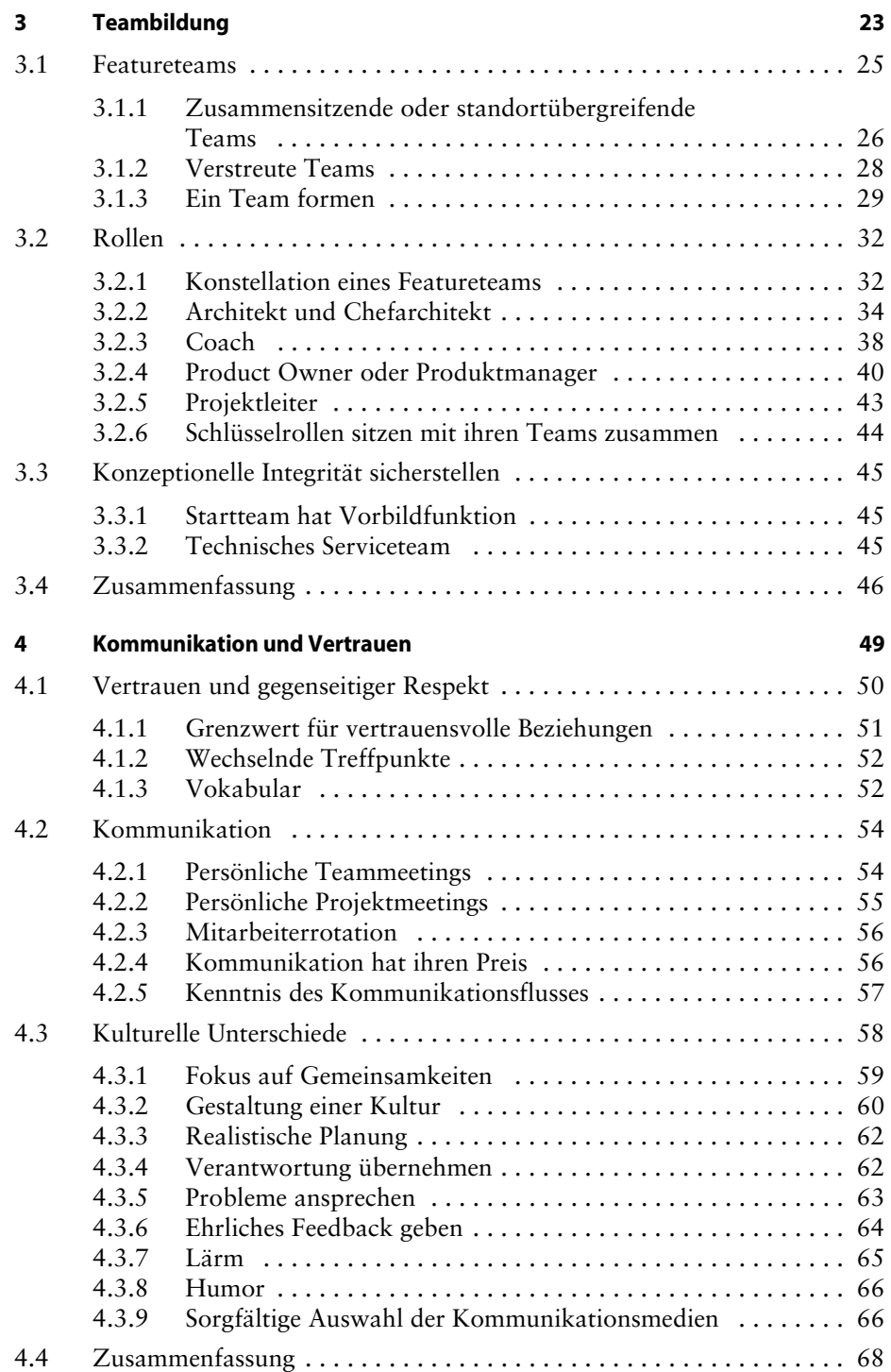

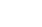

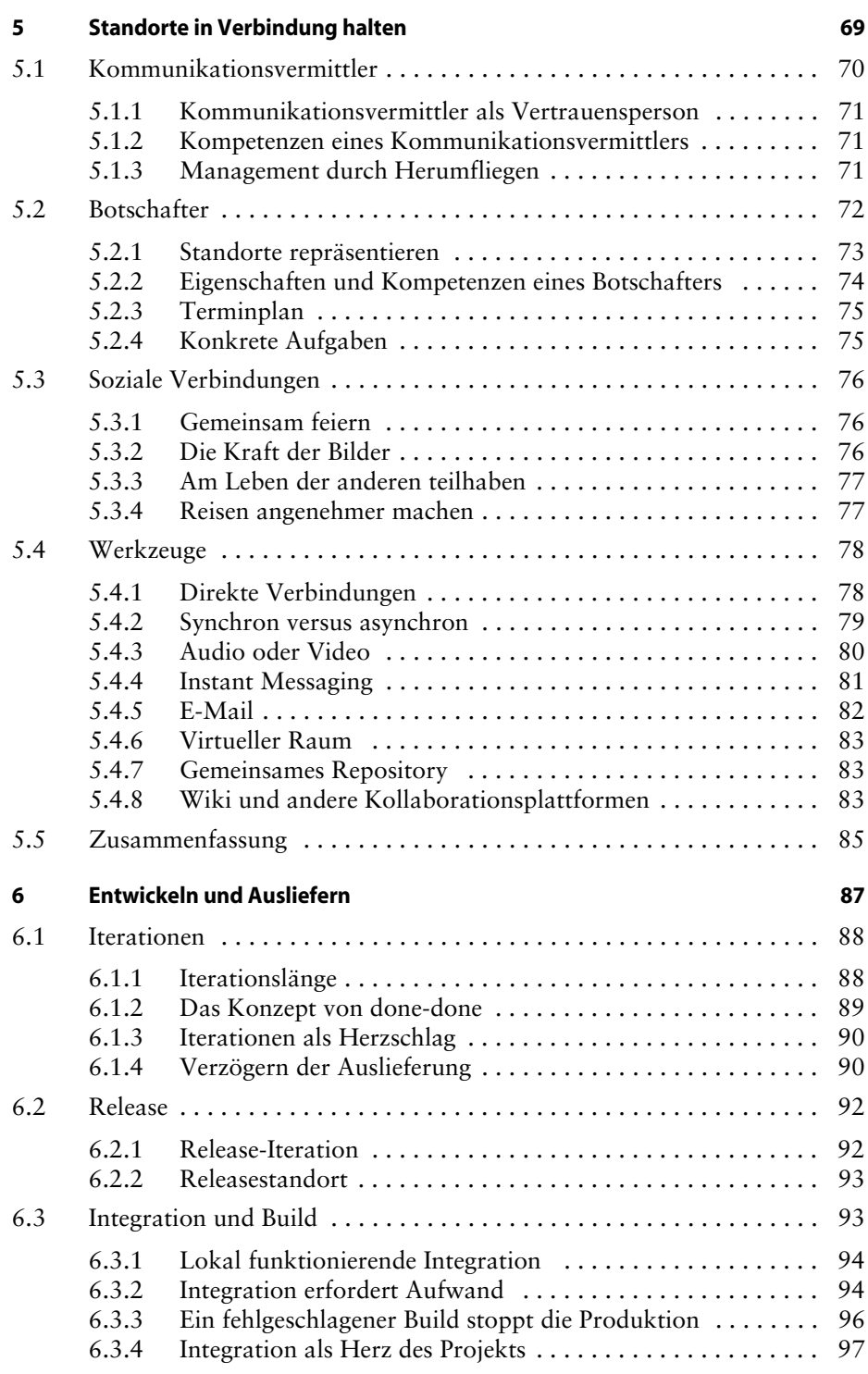

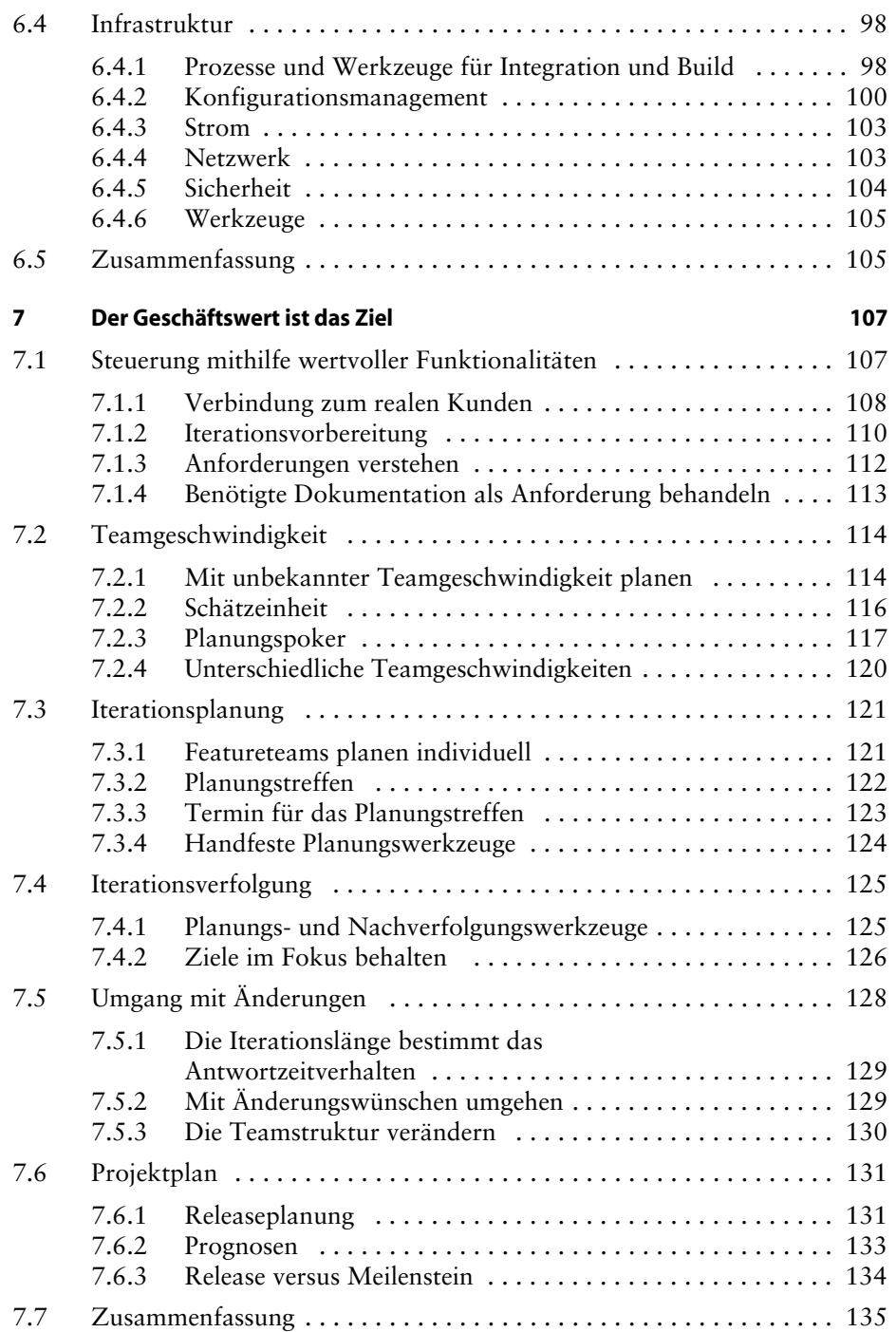

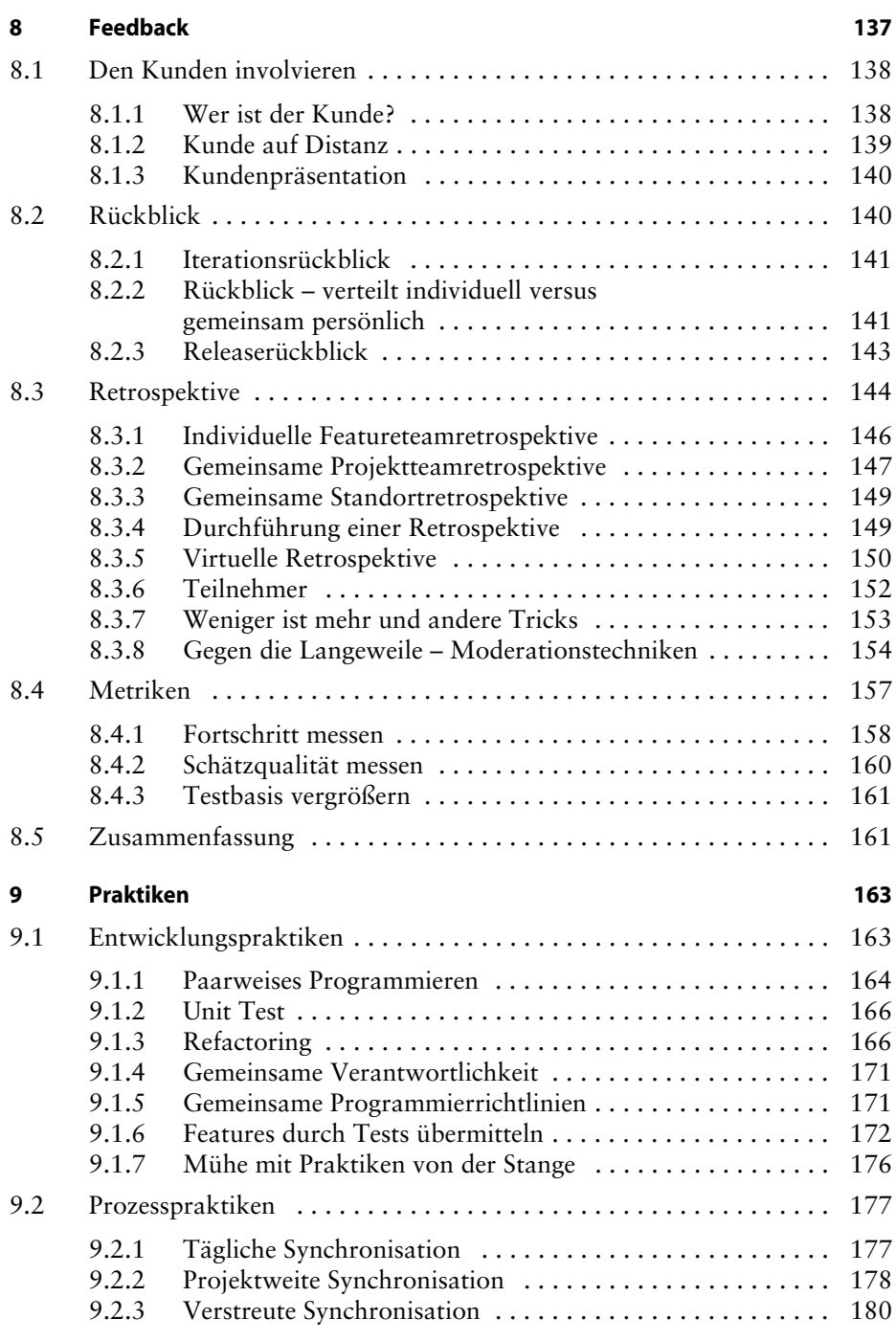

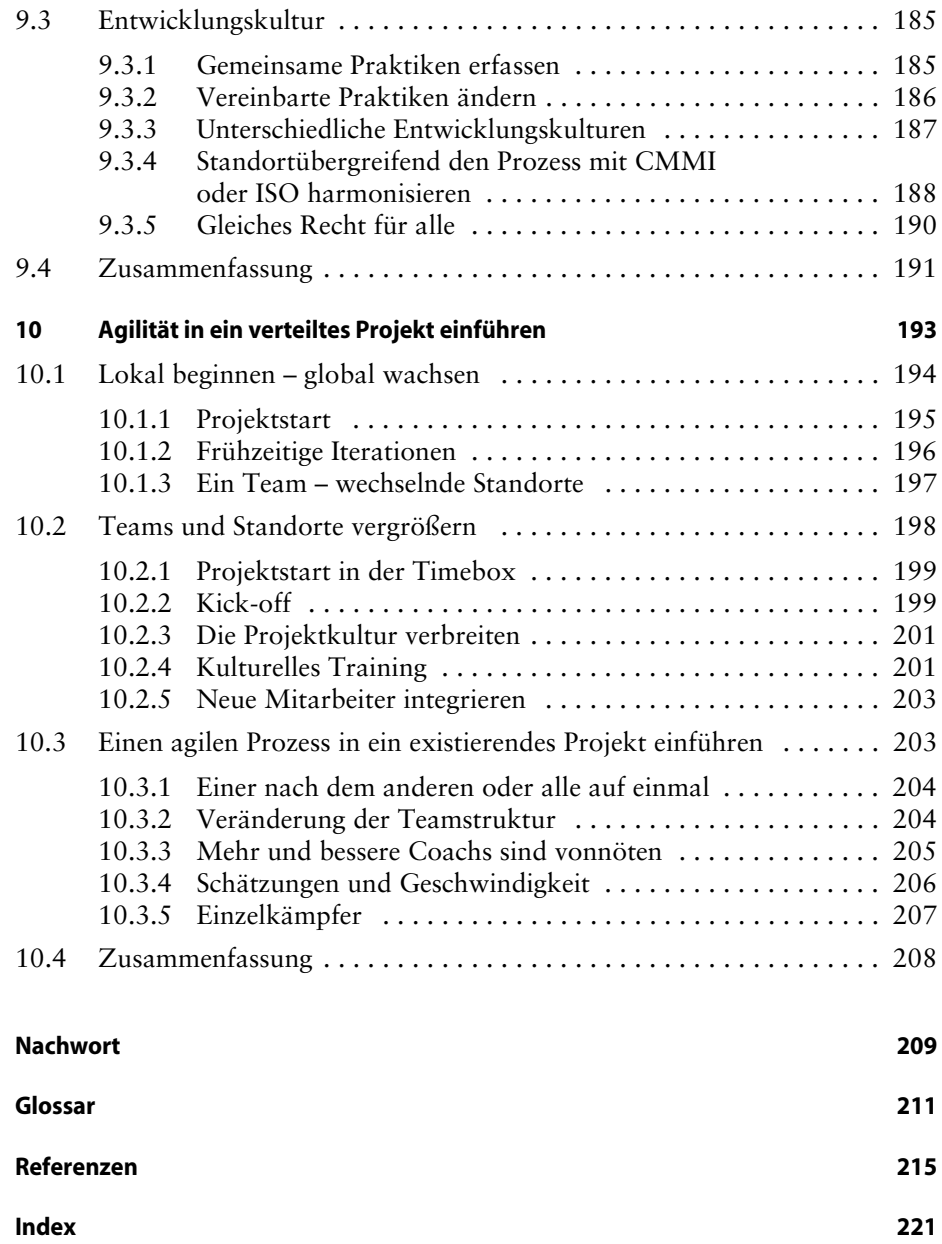

 $\overline{\mathbf{x}}$